# **Practical Concurrent and Parallel Programming 2**

# Riko Jacob IT University of Copenhagen

Friday 2017-09-08

IT University of Copenhagen and the state of the state of the state of the state of the state of the state of the state of the state of the state of the state of the state of the state of the state of the state of the stat

# **Plan for today**

- Primitive atomic operations: AtomicLong, ...
- Immutability, **final**, and safe publication
- Java monitor pattern
- Standard collection classes not thread-safe
- FutureTask<T> and asynchronous execution
- Building a scalable result cache
- Defensive copying (VehicleTracker)

## Based on slides by Peter Sestoft

# **Exercises**

- Last week's exercises:
	- Too easy?
	- Too hard?
	- Too time-consuming?
	- Too confusing?
	- Any particular problems?

# **Goetz examples use servlets**

```
public class StatelessFactorizer implements Servlet { 
   public void service(ServletRequest req, ServletResponse resp) { 
      BigInteger i = extractFromRequest(req); 
                                                                                Goetz p. 19 
                                                                                \overline{0}1 BigInteger[] factors = factor(i); 
                                                                                \dot{\Omega} encodeIntoResponse(resp, factors); 
                                                                               Goetz
    }
```
- Because a webserver is naturally concurrent – So servlets should be thread-safe
- We use similar, simpler examples:

```
class StatelessFactorizer implements Factorizer { 
   public long[] getFactors(long p) { 
     long[] factors = PrimeFactors.compute(p); 
     return factors; 
 } 
}
```
**}** 

# **A "server" for computing prime factors 2 3 5 7 11 ... of a number**

• Could replace the example by this

```
interface Factorizer { 
   public long[] getFactors(long p); 
   public long getCount(); 
}
```
• Call the server from multiple threads:

```
for (int t=0; t<threadCount; t++) { 
   threads[t] = 
     new Thread(() -> { 
       for (int i=2; i<range; i++) { 
         long[] result = factorizer.getFactors(i); 
 } 
     }); 
   threads[t].start(); 
}
```
# **Stateless objects are thread-safe**

```
class StatelessFactorizer implements Factorizer { 
   public long[] getFactors(long p) { 
     long[] factors = PrimeFactors.compute(p); 
     return factors; 
   } 
   public long getCount() { return 0; } 
}
```
- Local variables (**p**, **factors**) are never shared between threads
	- two getFactors calls can execute at the same time

Like Goetz p. 18

ike Goetz p.

 $18$ 

# **Bad attempt to count calls**

```
class UnsafeCountingFactorizer implements Factorizer { 
   private long count = 0; 
   public long[] getFactors(long p) { 
     long[] factors = PrimeFactors.compute(p); 
     count++; 
     return factors; 
   } 
   public long getCount() { return count; } 
}
```
- Not thread-safe
- $\bullet$  Q: Why?
- Q: How could we make it thread-safe?

Like Goetz p. 19

ike Goetz p.

 $\overline{61}$ 

# **Thread-safe server counting calls**

```
class CountingFactorizer implements Factorizer { 
  private final AtomicLong count = new AtomicLong(0); 
  public long[] getFactors(long p) { 
     long[] factors = PrimeFactors.compute(p); 
     count.incrementAndGet(); 
     return factors; 
   } 
  public long getCount() { return count.get(); } 
}
```
- java.util.concurrent.atomic.AtomicLong supports atomic thread-safe arithmetics
- Similar to a thread-safe LongCounter class

# **Caching computed results**

- Fibonacci numbers:  $F(0) = F(1) = 1$  $F(N) = F(N-1) + F(N-2)$  for  $N>1$
- F(N) is exponential
- Naïve recursive implementation: F(N) operations
- Iterative / dynamic programming with memoization: O(N) operations
- Serial java 8: HashMap.computeIfAbsent(…)

# **Bad attempt to cache last factorization**

```
class TooSynchrCachingFactorizer implements Factorizer { 
  private long lastNumber = 1; 
  private long[] lastFactors = new long[] { 1 }; 
   // Invariant: product(lastFactors) == lastNumber 
                                                        cache
```

```
 public synchronized long[] getFactors(long p) { 
     if (p == lastNumber) 
       return lastFactors.clone(); 
     else { 
       long[] factors = PrimeFactors.compute(p); 
       lastNumber = p; 
       lastFactors = factors; 
       return factors; 
} } } 
                                        Without synchronized the 
                                        two fields could be written 
                                           by different threads
```
- Bad performance: no parallelism at all
- $\bullet$  Q: Why?

IT University of Copenhagen

Like Goetz p. 26

Goetz

Like

 $\Omega$ 

26

# **Atomic operations**

• We want to *atomically* update *both* **lastNumber** and **lastFactors**

Operations A and B are *atomic* with respect to each other if, from the perspective of a thread executing A, when another thread executes B, either all of B has executed or none of it has.

An *atomic operation* is one that is atomic with respect to all operations (including itself) that operate on the same state.

Goetz p. 22, 25

Goetz p.

22,

25

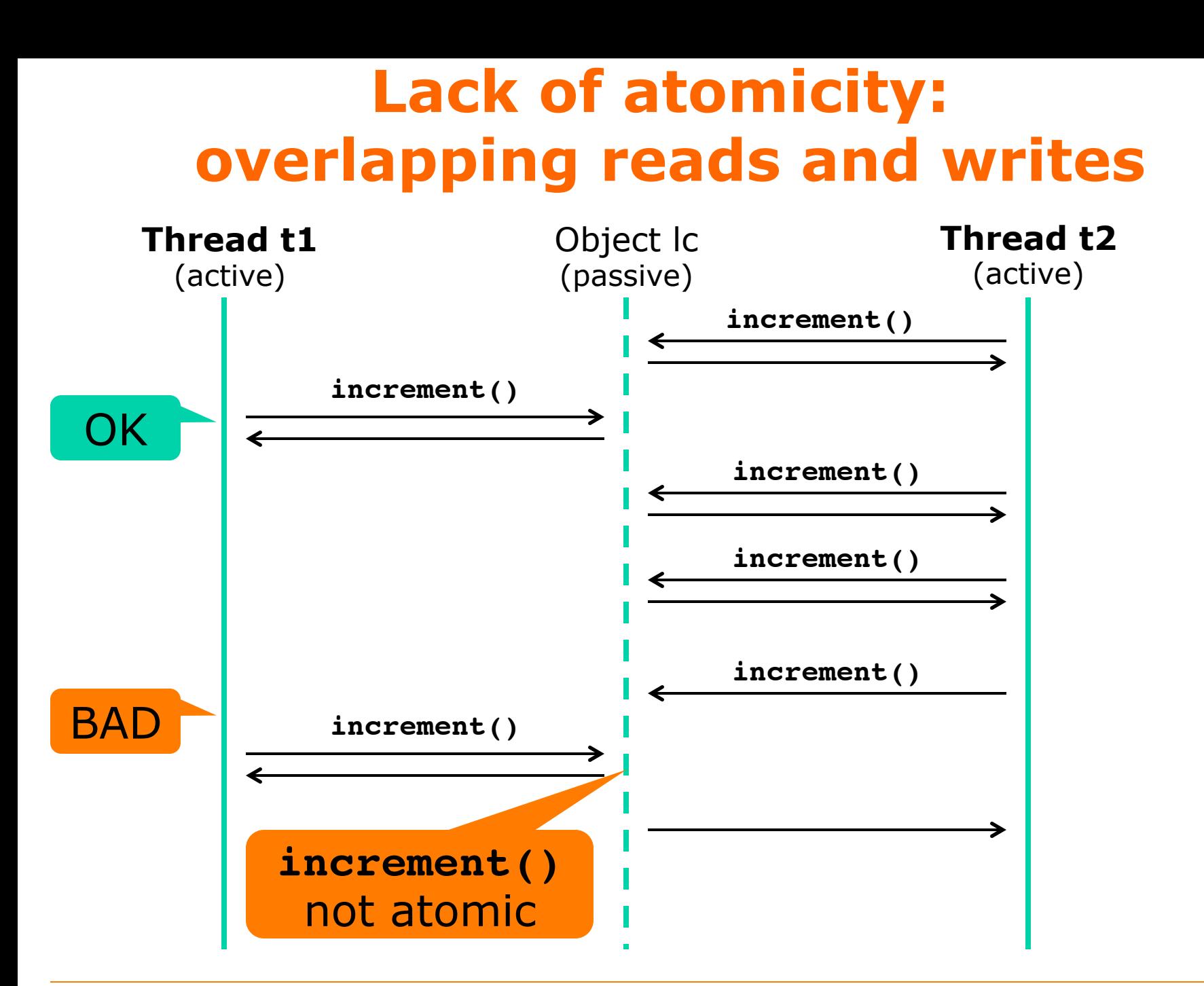

TestLongCounterExperiments.java TestLongCounterExperiments.java

# **Atomic update without excess locking**

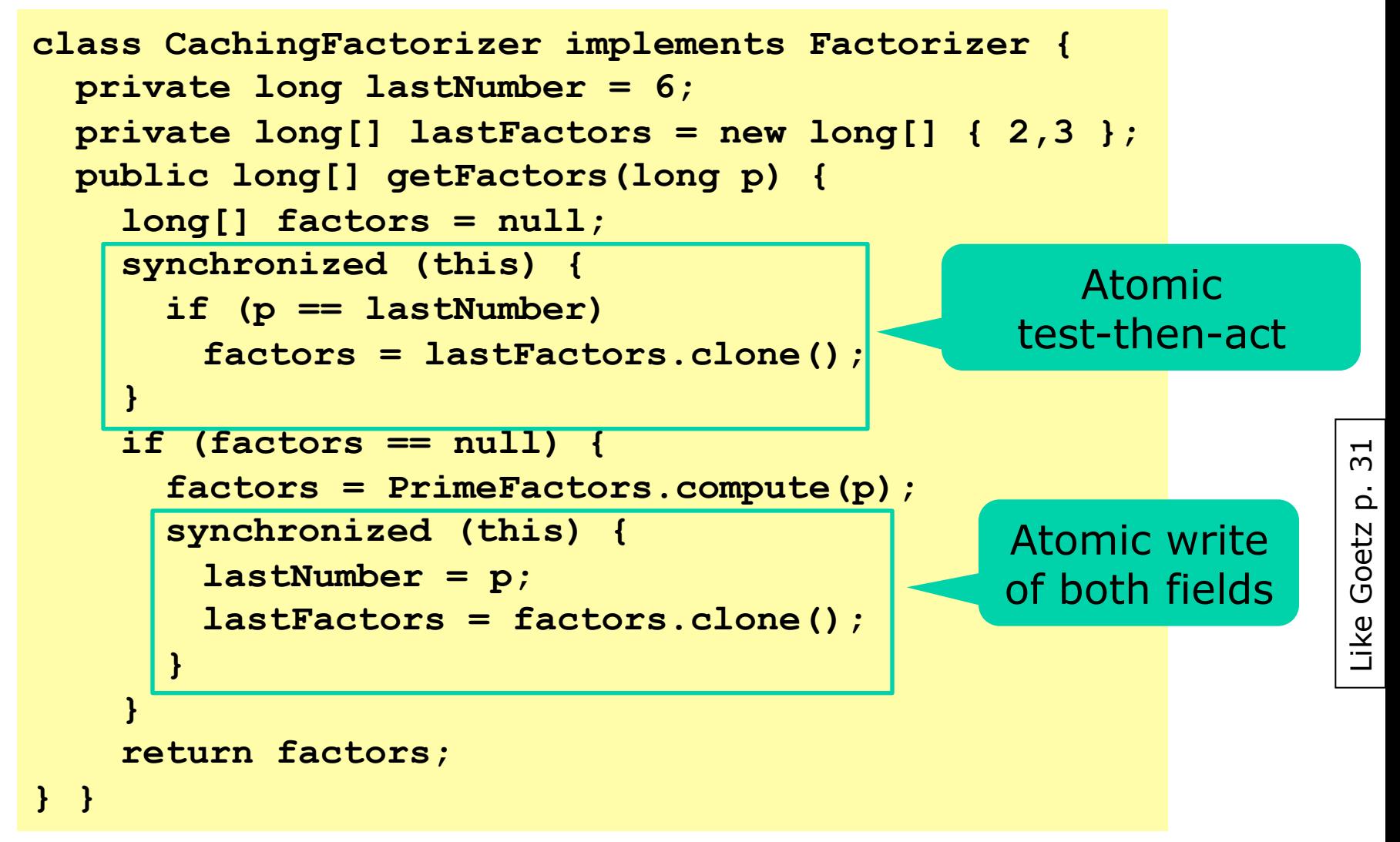

# **Using locks for atomicity**

For each mutable state variable that may be accessed by more than one thread, **all** accesses to that variable must be performed with the **same** lock held. Then the variable is *guarded* by that lock.

For every invariant that involves more than one variable, **all** the variables involved in that invariant must be guarded by the **same** lock.

- Common mis-reading and mis-reasoning:
	- The *purpose* of **synchronized** is to get atomicity
	- So **synchronized** roughly means "**atomic**"
	- True only if **all other** accesses are **synchronized**!!!

Wrong

Goetz p. 28, 29

 $\overline{\Omega}$ 

Goetz

 $28$ 

29

# **Alternative: Wrap the state in an immutable object**

```
class OneValueCache { 
   private final long lastNumber; 
   private final long[] lastFactors; 
   public OneValueCache(long p, long[] factors) { 
     this.lastNumber = p; 
     this.lastFactors = factors.clone(); 
   } 
   public long[] getFactors(long p) { 
     if (lastFactors == null || lastNumber != p) 
       return null; 
     else 
       return lastFactors.clone(); 
   } 
} 
                                               The fields cannot 
                                               change between 
                                               test and return
```
## • Immutable, so automatically thread-safe

Like Goetz p. 49

Like Goetz

 $\frac{1}{4}$ 

 $\dot{\Omega}$ 

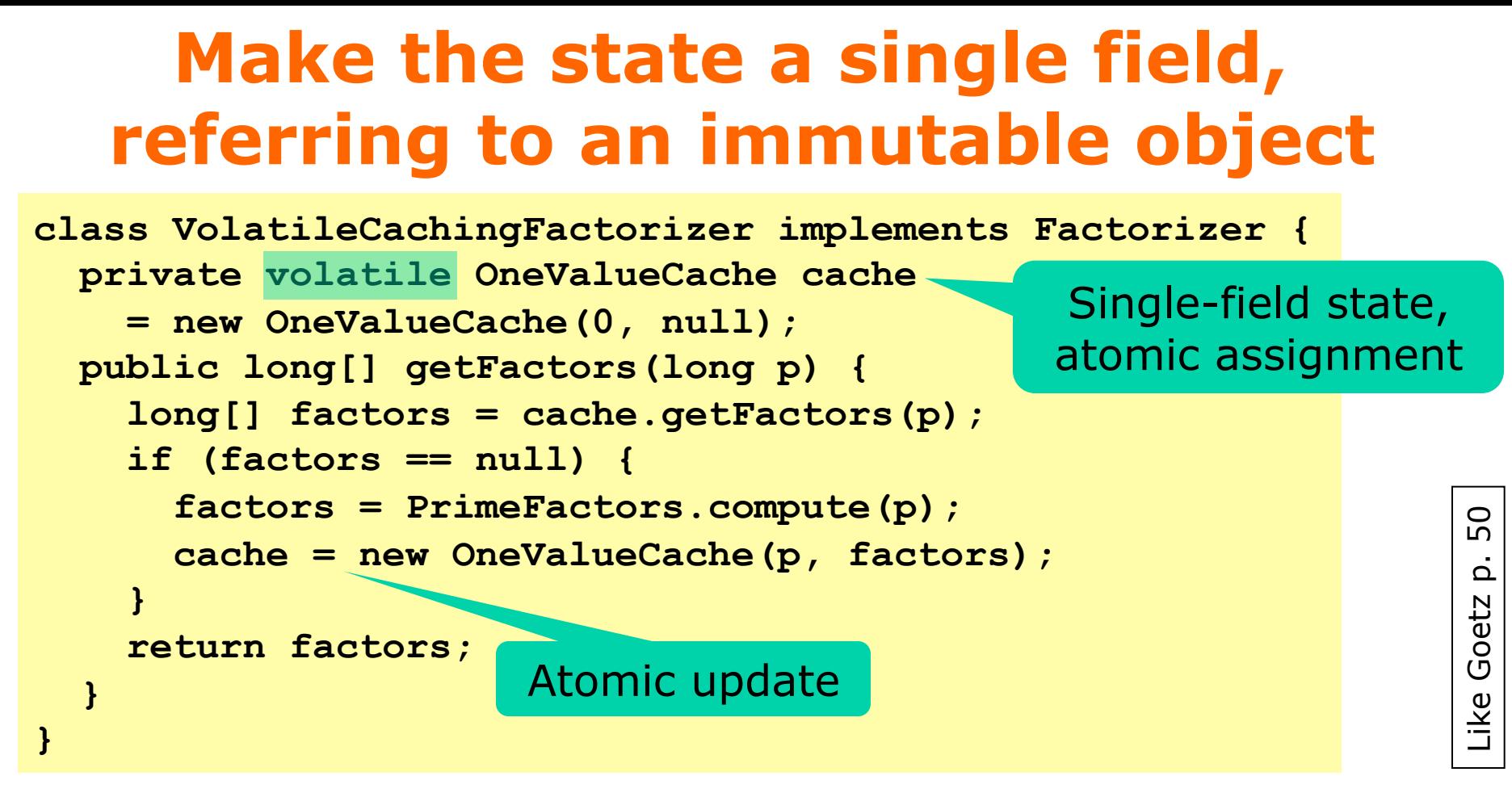

- Only one mutable field, atomic update
- Easy to implement, easy to see it is correct
- Allocates many OneValueCache objects: Bad? – Not a problem with modern garbage collectors

# **Immutability**

- OOP: An object has state, held by its fields
	- Fields should be **private** for encapsulation
	- It is common to define getters and setters
- But mutable state causes lots of problems
- Immutable design:
	- Each object has one state
	- Each state an object

Immutable objects are always thread-safe.

An object is *immutable* if:

- Its state cannot be modified after construction
- All its fields are **final**
- It is properly constructed (this does not escape)

# **Bloch: Effective Java, item 15**

### **Item 15: Minimize mutability**

An immutable class is simply a class whose instances cannot be modified. All of the information contained in each instance is provided when it is created and is fixed for the lifetime of the object. The Java platform libraries contain many immutable classes, including String, the boxed primitive classes, and BigInteger and BigDecimal. There are many good reasons for this: Immutable classes are easier to design, implement, and use than mutable classes. They are less prone to error and are more secure.

To make a class immutable, follow these five rules:

- 1. Don't provide any methods that modify the object's state (known as *muta* $tors).$
- 2. Ensure that the class can't be extended. This prevents careless or malicious subclasses from compromising the immutable behavior of the class by behaving as if the object's state has changed. Preventing subclassing is generally ac-IU MUHIHAHIZU, TUDIOE 844 - -

Classes should be immutable unless there's a very good reason to make them  $\mathbf C$ 

 $\alpha$  Classes should be immutable differences  $\alpha$ .<br>3. N mutable. Immutable classes provide many advantages, and their only disadvan-11 me under cortoin circumstances. You forced by the system. Also, it is necessary to ensure correct behavior if a reference to a newly created instance is passed from one thread to another without

synchronization, as spelled out in the memory model [JLS, 17.5; Goetz06 16].

4. Make all fields private. This prevents clients from obtaining access to muta-

Josh Bloch designed the Java collection classes

A serious Java (or C#) developer should own and use this book

# **Safe publication: visibility**

- The **final** field modifier has two effects
	- **Non-updatability** can be checked by the compiler
	- **Visibility** from other threads of the fields' values after the constructor returns
- So **final** has *visibility effect* like **volatile**
- Without **final** or synchronization, another thread may not see the given field values
- That was Java. What about C#/.NET?
	- No visibility effect of **readonly** field modifier
	- So must be ensured by locking or MemoryBarrier
	- Seems a little dangerous?

IT University of Copenhagen

# **Why .clone() in the factorizers?**

```
public long[] getFactors(long p) { 
 ... 
   factors = lastFactors.clone(); 
 ... 
   lastFactors = factors.clone(); 
 ... 
}
```
- Because Java array elements are mutable
- So unsafe to share an array with just anybody
- Must *defensively clone* the array when passing a reference to other parts of the program
- This is a problem in sequential code too, but much worse in concurrent code
	- Minimize Mutability!

# **The classic collection classes are not threadsafe**

```
final Collection<Integer> coll = new HashSet<Integer>(); 
final int itemCount = 100_000; 
Thread addEven = new Thread(new Runnable() { public void run() { 
   for (int i=0; i<itemCount; i++) 
      coll.add(2 * i); 
}}); 
Thread addOdd = new Thread(new Runnable() { public void run() { \frac{1}{2}<br>
for (int i=0; i<itemCount; i++)<br>
coll.add(2 * i + 1);
   for (int i=0; i<itemCount; i++) 
      coll.add(2 * i + 1); 
}}); 
                                                                                      TestCollection.java
```
## • May give wrong results or obscure exceptions:

**There are 169563 items, should be 200000** 

**"Thread-0" ClassCastException: java.util.HashMap\$Node cannot be cast to java.util.HashMap\$TreeNode** 

## • Wrap as synchronized coll. for thread safety

**final Collection<Integer> coll** 

 **= Collections.synchronizedCollection(new HashSet<Integer>());** 

# **Collections in a concurrent context**

- Preferably use a modern concurrent collection class from java.util.concurrent.\*
	- Operations **get**, **put**, **remove** ... are thread-safe
	- But iterators and **for** are only *weakly consistent:*
	- they may proceed concurrently with other operations
	- they will never throw ConcurrentModificationException
	- they are guaranteed to traverse elements as they existed upon construction exactly once, and may (but are not guaranteed to) reflect any modifications subsequent to construction.
- Or else wrap collection as synchronized
- Or synchronize accesses yourself
- Or make a thread-local copy of the collection and iterate over that

# **Callable<T> versus Runnable**

- A Runnable is one method that returns nothing **public interface Runnable { public void run(); } unit -> unit**
- A java.util.concurrent.Callable<T> returns a T:

```
public interface Callable<T> { 
   public T call() throws Exception; 
} 
                                               unit -> T
```

```
Callable<String> getWiki = new Callable<String>() { 
   public String call() throws Exception { 
                                                                    TestCallable.java 
                                                                   TestCallable.java
     return getContents("http://www.wikipedia.org/", 10); 
}}; 
// Call the Callable, block till it returns: 
try { String homepage = getWiki.call(); ... } 
catch (Exception exn) { throw new RuntimeException(exn); }
```
# **Synchronous FutureTask<T>**

```
Callable<String> getWiki = new Callable<String>() { 
   public String call() throws Exception { 
     return getContents("http://www.wikipedia.org/", 10); 
}}; 
FutureTask<String> fut = new FutureTask<String>(getWiki); 
fut.run(); 
try { 
   String homepage = fut.get(); 
   System.out.println(homepage); 
} 
catch (Exception exn) { throw new RuntimeException(exn); } 
                                   Run call() on "main" thread
                                          Get result of call()
```
- A FutureTask<T>
	- Produces a T
- Similar to .NET System.Threading.Tasks.Task<T>
- Is created from a Callable<T>
- Above we run it synchronously on the main thread
- More useful to run asynchronously on other thread

# **Asynchronous FutureTask<T>**

```
Callable<String> getWiki = new Callable<String>() { 
   public String call() throws Exception { 
     return getContents("http://www.wikipedia.org/", 10); 
}}; 
FutureTask<String> fut = new FutureTask<String>(getWiki); 
Thread t = new Thread(fut); 
t.start(); 
try { 
  String homepage = fut.get();
   System.out.println(homepage); 
} 
                                                Create and start 
                                             thread running call()
                                               Block until call()
                                                  completes
```
catch (Exception exn) { throw new RuntimeException(exn); }

- The "main" thread can do other work between **t.start()** and **fut.get()**
- FutureTask can also be run as a *task*, week 5

# **Synchronous FutureTask**

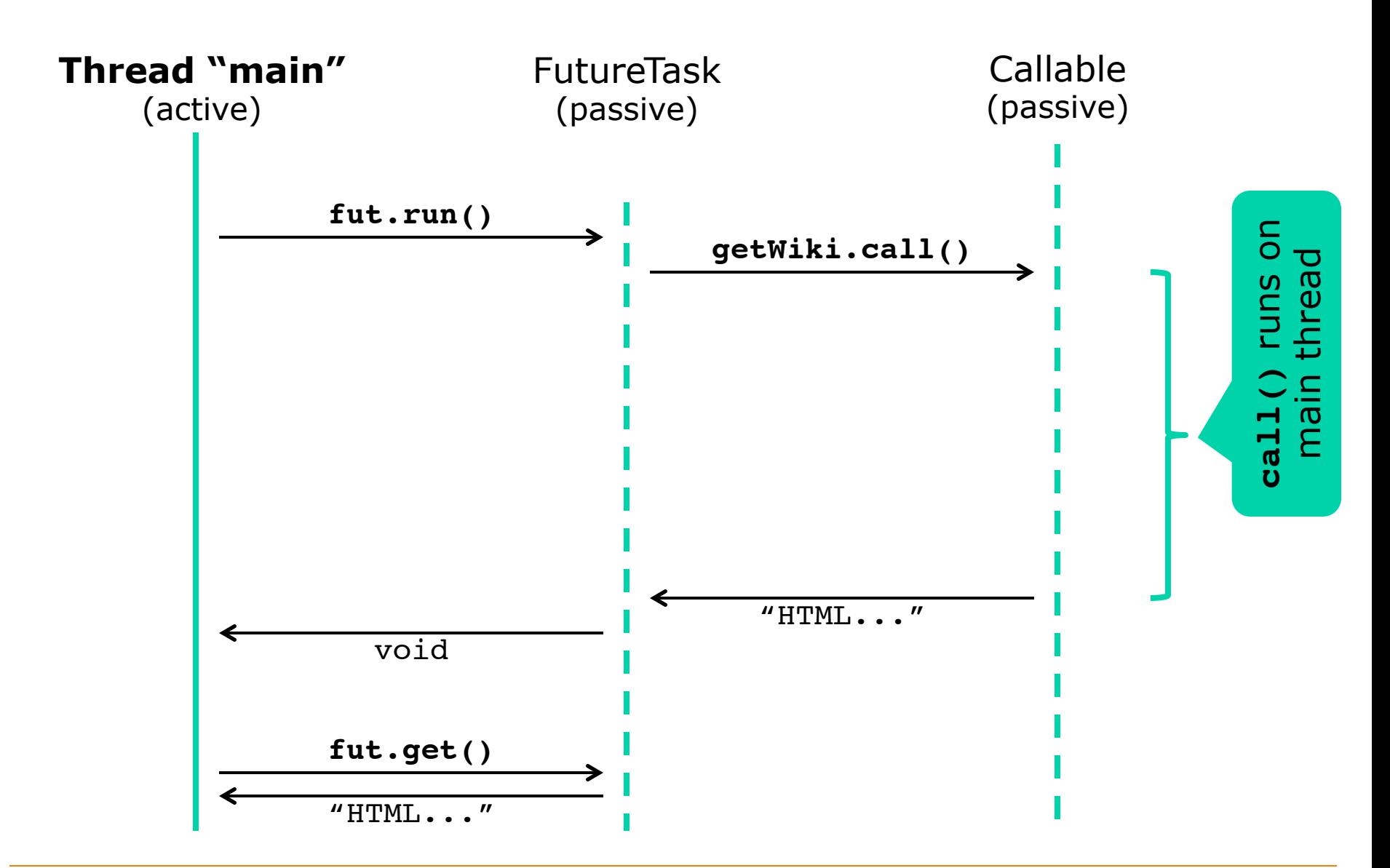

IT University of Copenhagen

# **Asynchronous FutureTask**

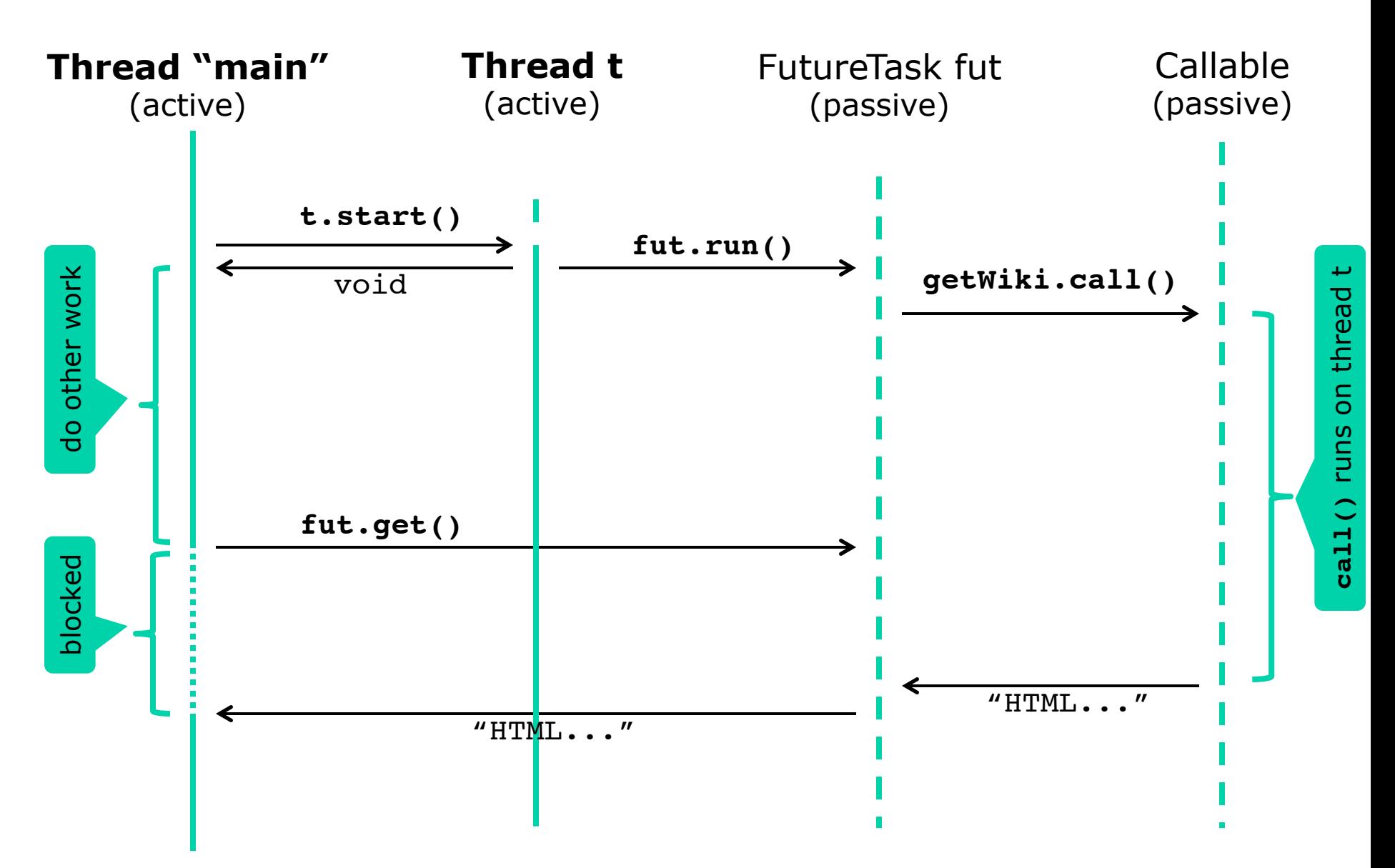

# **Those @\$%&!!! checked exceptions**

• Our exception handling is simple but gross:

If **call()** throws **exn**, then **get()** throws ExecutionException(**exn**)

... and then we further wrap a RuntimeException(...) around that

**try { String homepage = fut.get(); ... } catch (Exception exn) { throw new RuntimeException(exn); }** 

### • Goetz has a better, more complex, approach:

```
try { String homepage = fut.get(); ... } 
catch (ExecutionException exn) { 
                                                                          Like Goetz p. 97 
   Throwable cause = exn.getCause(); 
                                                                          50
                                                   Rethrow "expected" 
   if (cause instanceof IOException) 
                                                                          \overline{a}call() exceptions
                                                                          Goetz
      throw (IOException)cause; 
   else 
                                                                          Like
                                                    Turn others into 
      throw launderThrowable(cause); 
                                                  unchecked exceptions}
```
# **Goetz's launderThrowable method**

### unchecked and checked and checked and checked

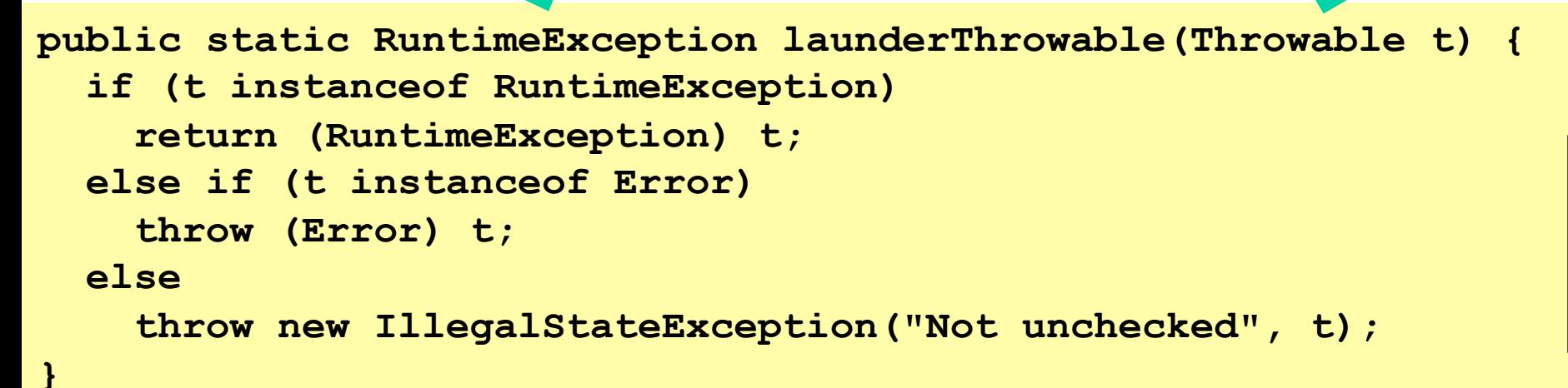

- Make a checked exception into an unchecked – without adding unreasonable layers of wrapping – cannot just **throw cause;** in previous slide's code
- Mostly an administrative mess
	- caused by the Java's "checked exceptions" design
	- thus not a problem in  $C#/$ .NET

IT University of Copenhagen

Goetz p. 98

Goetz p.

8

# **Goetz's scalable result cache**

- Wrapping a computation so that it caches results and reuses them
	- Example: Given URL, computation fetches webpage
	- If URL is requested again, cache returns webpage
- Versions of Goetz's result cache ("Memoizer")
	- M1: lock-based, not scalable
	- M2: ConcurrentMap, large risk of computing twice
	- M3: use FutureTask, small risk of computing twice
	- M4: use putIfAbsent, no risk of computing twice
	- M5: use computeIfAbsent (Java 8), no risk of ...
		- See also Exercise 2.4.7

#### **Goetz's scalable result cache**  Goetz p. 103 103 Goetz p. • Interface representing functions from A to V **interface Computable <A, V> { V compute(A arg) throws InterruptedException; A -> V }**  • Example 1: Our prime factorizer **class Factorizer implements Computable<Long, long[]> {**  TestCache.java TestCache.java  **public long[] compute(Long wrappedP) { long p = wrappedP; ... } }**

## • Example 2: Fetching a web page

**class FetchWebpage implements Computable<String, String> { public String compute(String url) { ... create Http connection, fetch webpage ... } }** 

#### **Thread-safe but non-scalable cache**  M1

**class Memoizer1<A, V> implements Computable<A, V> { private final Map<A, V> cache = new HashMap<A, V>(); private final Computable<A, V> c;** 

```
 public Memoizer1(Computable<A, V> c) { this.c = c; }
```

```
 public synchronized V compute(A arg) throws InterruptedEx... { 
     V result = cache.get(arg); 
     if (result == null) { 
                                               If not in cache, 
        result = c.compute(arg); 
                                              compute and put
                                                                               Goetz p. 103 
                                                                              103
        cache.put(arg, result); 
1
                                                                              \dot{\Omega} return result; 
                                                                              Goetz
 }
```
**Computable<Long, long[]> factorizer = new Factorizer(), cachingFactorizer = new Memoizer1<Long,long[]>(factorizer); long[] factors = cachingFactorizer.compute(7182763656381322L);** 

• Q: Why not scalable?

**}** 

• Q: Would it work to wrap as synchronizedMap?  $\frac{1}{32}$ 

# **Thread-safe scalable cache, using concurrent hashmap**

**class Memoizer2<A, V> implements Computable<A, V> {** private final Map<A, V> cache **= new ConcurrentHashMap<A, V>();** private final Computable<A, V> c;

```
 public Memoizer2(Computable<A, V> c) { this.c = c; }
```

```
 public V compute(A arg) throws InterruptedException { 
     V result = cache.get(arg); 
     if (result == null) { 
       result = c.compute(arg); 
       cache.put(arg, result); 
 } 
     return result; 
   }
```
 $M<sub>2</sub>$ 

- But large risk of computing same thing twice
	- Argument put in cache only after computing result
		- so cache may be updated long after **compute(arg)** call

**}** 

# **How Memoizer2 can duplicate work**

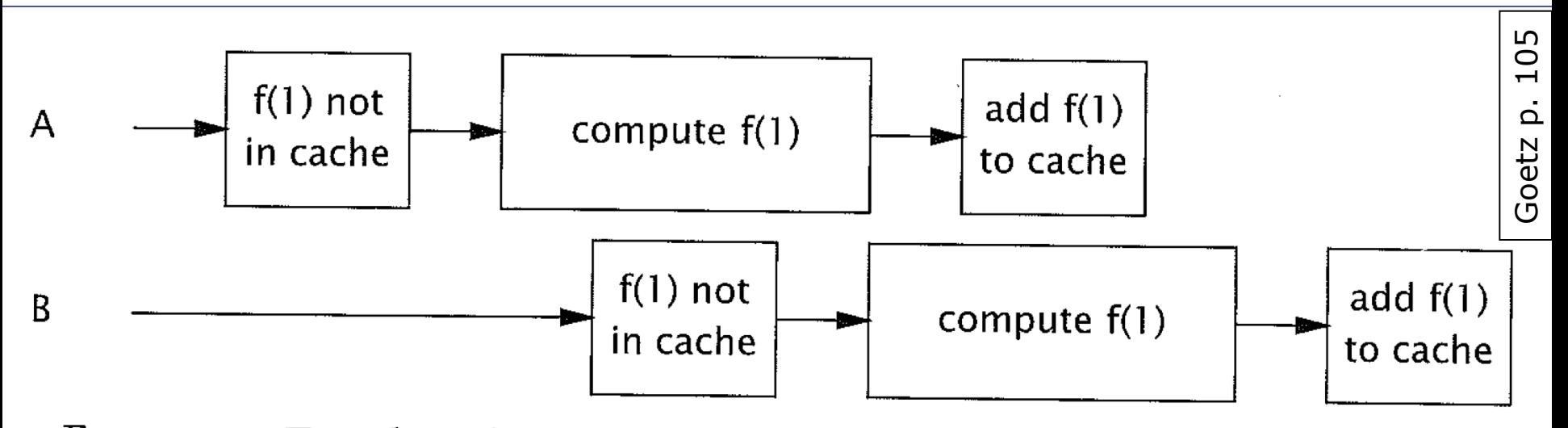

FIGURE 5.3. Two threads computing the same value when using Memoizer2.

- Better approach, Memoizer3:
	- Create a FutureTask for **arg**
	- Add the FutureTask to cache immediately at **arg**
	- Run the future on the calling thread
	- Return **fut.get()**

# **Thread-safe scalable cache using FutureTask<V>, v. 3**

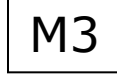

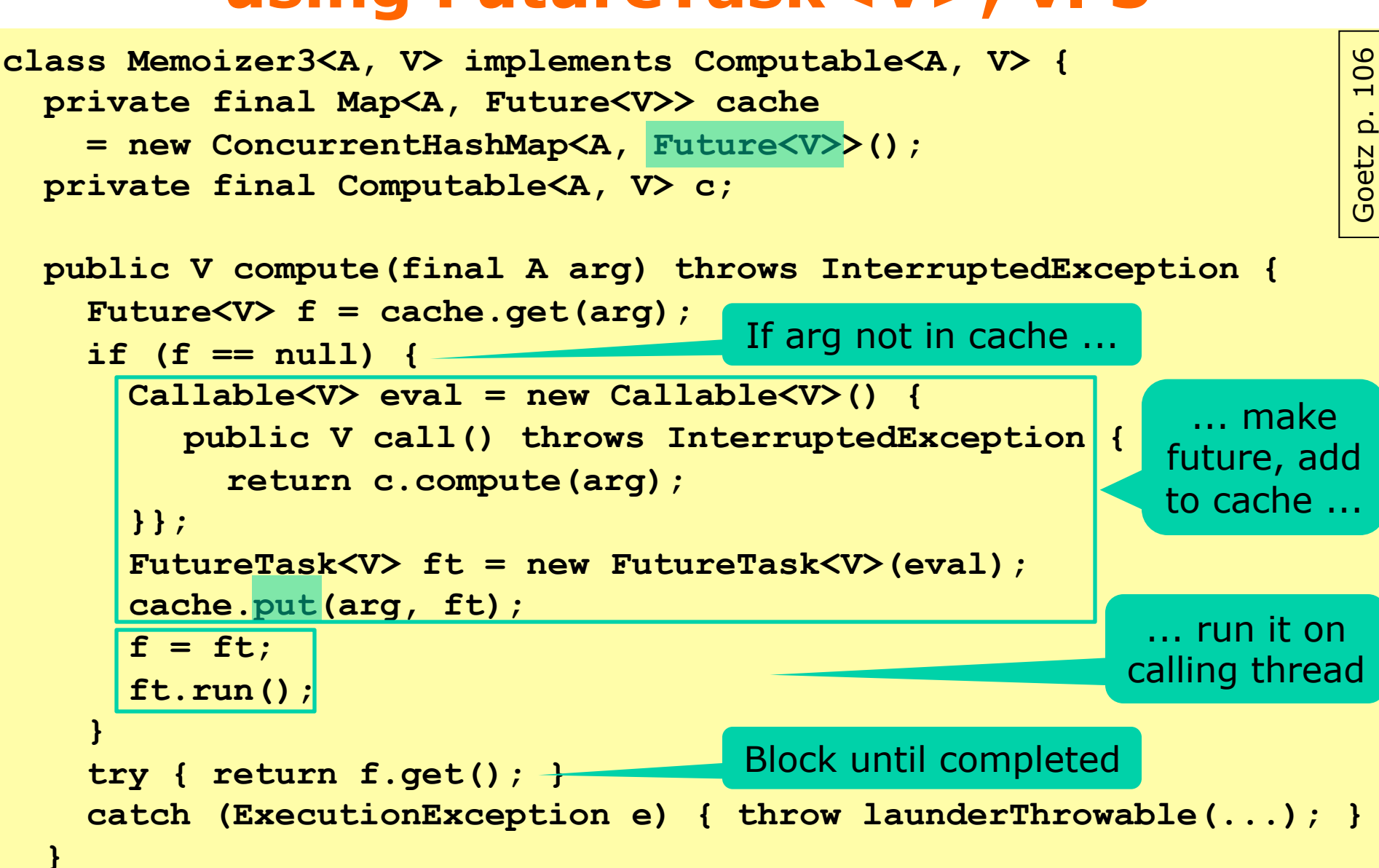

# **Memoizer3 can still duplicate work**

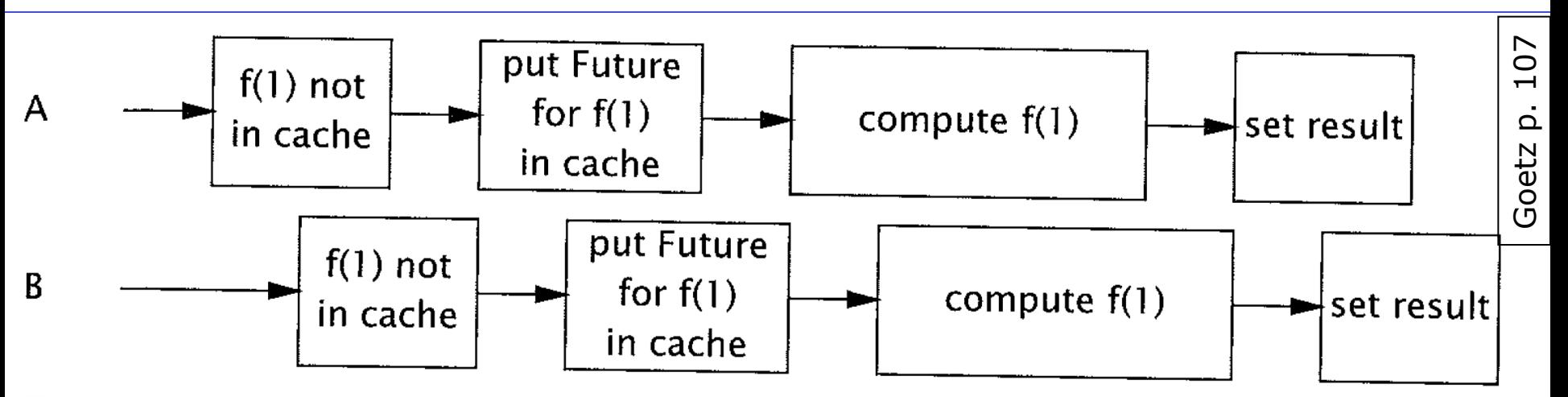

FIGURE 5.4. Unlucky timing that could cause Memoizer3 to calculate the same value twice.

- Better approach, Memoizer4:
	- Fast initial check for **arg** cache
	- If not, create a future for the computation
	- Atomic put-if-absent may add future to cache
	- Run the future on the calling thread
	- Return **fut.get()**

IT University of Copenhagen

# **Thread-safe scalable cache using FutureTask<V>, v. 4**

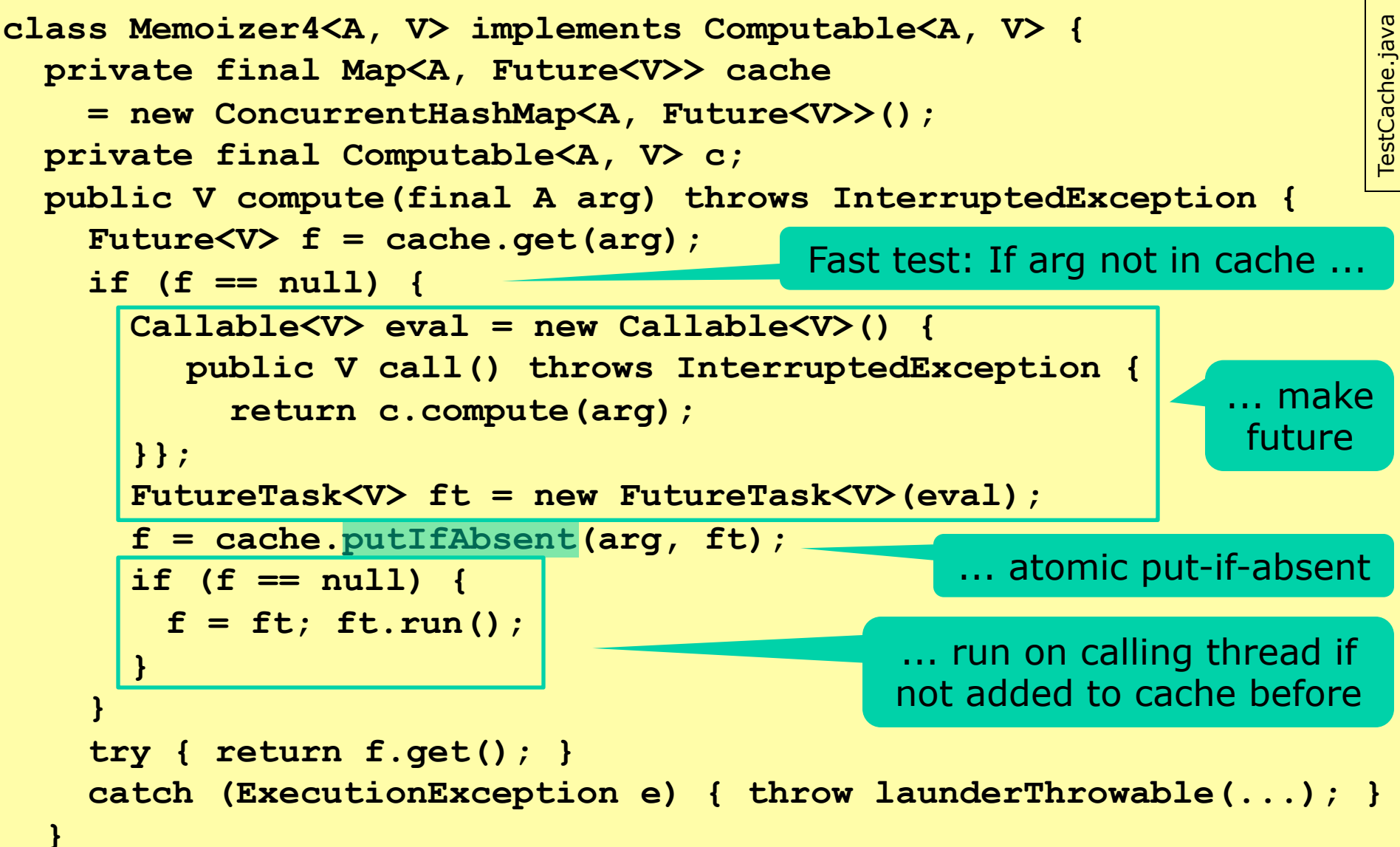

# **The technique used in Memoizer4**

- Suggestion by Bloch item 69:
	- Make a fast (non-atomic) test for arg in cache
	- If not there, create a future object
	- Then atomically put-if-absent (arg, future)
		- If the arg was added in the meantime, do not add
		- Otherwise, add (arg, future) and run the future
- May wastefully create a future, but only rarely

– The garbage collector will remove it

• Java 8 has computeIfAbsent, can avoid the two-stage test (see next slide)

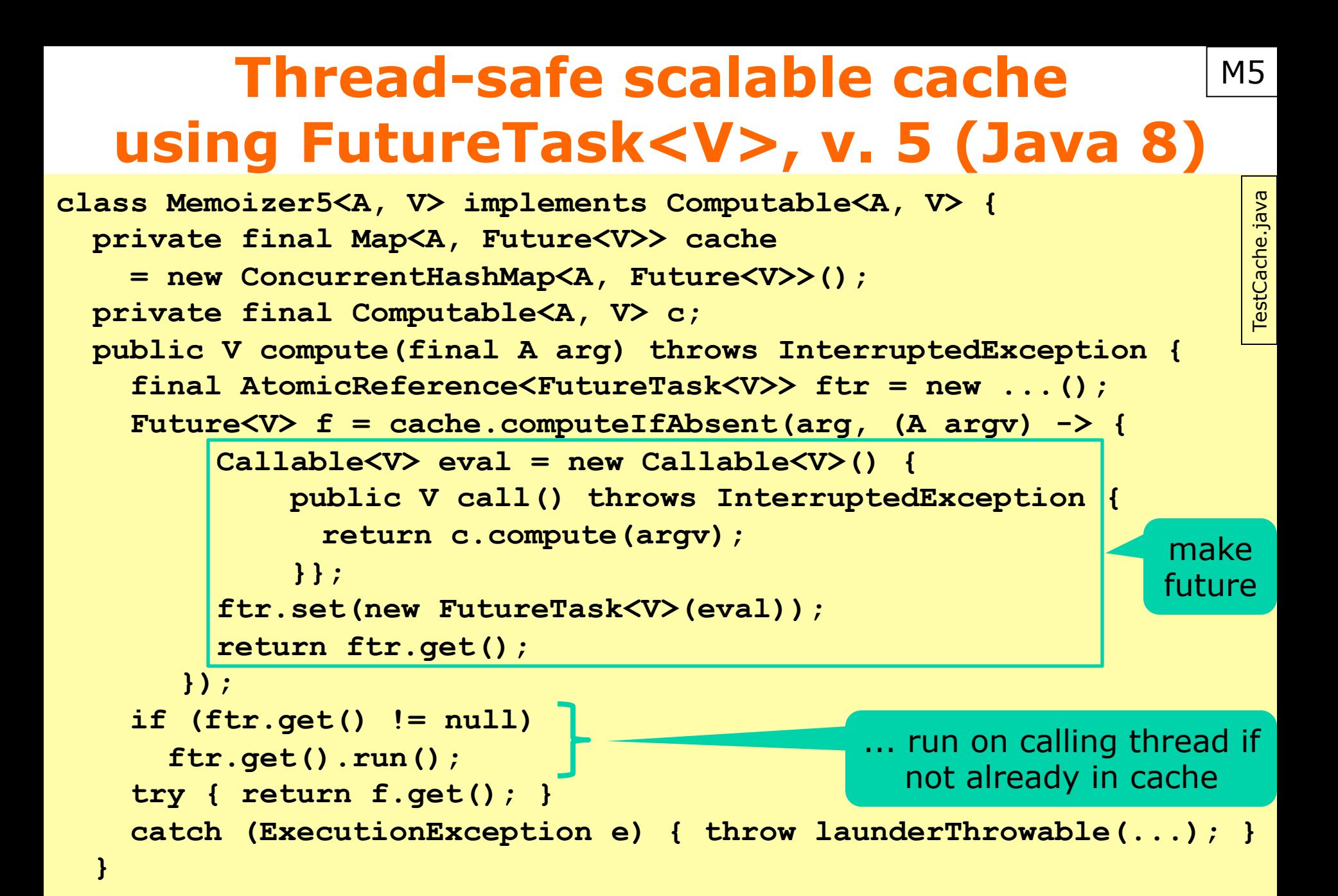

# **Goetz's VehicleTracker example**

- Maintains a real-time map of taxi locations
- Concurrent calls to
	- **setLocation(...)** from each of the taxis
	- **getLocation(...)** from the operator
	- **getLocations()** from large wall display
- We shall see four thread-safe versions
	- V1: unmodifiable HashMap of mutable points, lock
	- V2A: modifiable ConcurrentHashMap of immutable points, give out unmodifiable view of map
	- V2B: same but give out only *copy* of map
	- V3: use thread-safe mutable points

# **Java monitor pattern**

An object following the *Java monitor pattern* encapsulates all its mutable state (in **private** fields) and guards it with the object's own intrinsic lock (**synchronized**).

- Monitors invented 1974 by Hansen and Hoare – A way to encapsulate mutable state in concurrency
- Java monitor pattern implements monitors – If you use care and discipline!
	- Per Brinch Hansen critical of Java, 1999 paper
- Modern (Java) data structures are subtler ...
	- Illustrated by Goetz's VehicleTracker example

Goetz p. 60

Goetz

p. 60

# **Which VehicleTracker is best?**

- All are thread-safe
	- Some due to defensive copying
	- Some due to immutability or unmodifiability
- Different meanings of setLocation:
	- **getLocations is affected** by later **setLocation**:
		- DelegatingVehicleTracker (V2A)
		- SafePublishingVehicleTracker (V3)
	- **getLocations not affected** by later **setLocation**:
		- MonitorVehicleTracker (V1)
		- DelegatingVehicleTracker with getLocationsSnapshot (V2B)
- Performance depends on the usage
	- Number of calls to **setLocation** vs **getLocations**
	- Number of results returned by **getLocations**

IT University of Copenhagen

# **This week**

## • Reading

- Goetz et al chapters 4 and 5
- Bloch item 15
- Exercises
	- Hand-in Thursday at 23:55
	- Goals: Build a threadsafe class, use built-in collection classes, use the "future" concept
- Read before for next week's lecture
	- *Java Precisely* 3rd ed. §11.13, 11.14, 23, 24, 25
	- Available in PDF on LearnIT